2024年度 授業計画(シラバス) 日本コンピュータ専門学校

| 学科名                                                 |                             | 学年<br>2                       |      | 授業のタイトル(科目名)<br>デジタルアニメーション制作Ⅱ |                               |     |
|-----------------------------------------------------|-----------------------------|-------------------------------|------|--------------------------------|-------------------------------|-----|
| 工場専門課程 デジタルクリエイター科                                  |                             |                               |      |                                |                               |     |
| 授業の種類                                               |                             | 授業担当者                         |      | 実務経験                           |                               |     |
| ☑講義<br>□演習<br> √ 実習                                 |                             | 木村 和史                         |      | ◉有                             | $\bigcirc$ 無                  |     |
| 「実務経験歴]                                             |                             |                               |      |                                |                               |     |
| 映像、ゲーム、DTPの分野で開発、制作などを幅広く担当。                        |                             |                               |      |                                |                               |     |
| 開発に於いては、グラフィック等の変換システムやデータ構築などを担当。                  |                             |                               |      |                                |                               |     |
| デザイン分野では、企画、グラフィックデザイン、3DCGモデリング、スクリプト制御、ムービー制作などを担 |                             |                               |      |                                |                               |     |
| 当。                                                  |                             |                               |      |                                |                               |     |
|                                                     |                             |                               |      |                                |                               |     |
|                                                     |                             |                               |      |                                |                               |     |
| 単位数(授業の回数)                                          | 時間数冈                        |                               | 配当時期 |                                | 必修・選択                         |     |
| 4 単位<br>60 回)<br>$\sqrt{2}$                         | 120 時間                      | ○ 前期                          | ○後期  | ◉ 通年                           | ◉必修                           | ○選択 |
| 「授業の目的・ねらい]                                         |                             |                               |      |                                |                               |     |
|                                                     |                             |                               |      |                                |                               |     |
| 1年生の時、学んだことを踏まえ、卒業作品のためのアニメーション制作を中心に作業を行う。         |                             |                               |      |                                |                               |     |
|                                                     |                             |                               |      |                                |                               |     |
|                                                     |                             |                               |      |                                |                               |     |
|                                                     |                             |                               |      |                                |                               |     |
| [授業全体の内容の概要]                                        |                             |                               |      |                                |                               |     |
| ①卒業作品のための企画書制作。                                     |                             |                               |      |                                |                               |     |
| ②ストーリーボード制作およびキャラクターや背景、小物のデザインを決める。                |                             |                               |      |                                |                               |     |
| ③アニマテック制作にてカット割りや音声のタイミングなどをよく確認する。                 |                             |                               |      |                                |                               |     |
| 4)キャラクター及び背景その他のモデリング。                              |                             |                               |      |                                |                               |     |
| (5)モーション付け。                                         |                             |                               |      |                                |                               |     |
| [授業終了時の達成課題(到達目標)]                                  | <u> ノマニジギニ カヒ A ローイェ ユニ</u> |                               |      |                                |                               |     |
| 就職活動に使用できるクオリティレベルの3DCGアニメーションの完成を目指す。              |                             |                               |      |                                |                               |     |
| 「準備学習の具体的な内容                                        |                             |                               |      |                                |                               |     |
|                                                     |                             |                               |      |                                |                               |     |
| 毎授業ごとに復習の有無の確認を行い、講義・実習を進める。授業終了時には、講義内容の確認と次回の授業内  |                             |                               |      |                                |                               |     |
| 容を説明し、復習・予習ができるようにする。また、長期休みの時は、課題を実施する。            |                             |                               |      |                                |                               |     |
|                                                     |                             |                               |      |                                |                               |     |
| 「使用テキスト]                                            |                             | 「単位認定の方法及び評価の基準]              |      |                                |                               |     |
| 使用テキスト                                              |                             |                               |      |                                | 実習課題と出席日数の両方が次の規定に達した場合に認定する。 |     |
|                                                     |                             |                               |      | ・課題評価の点数は60点以上を合格点とする。         |                               |     |
| 参考文献                                                |                             | ・全出席日数の4分の3以上の出席が必要。          |      |                                |                               |     |
|                                                     | 評価基準                        | 課題評価80%、平常点(出席、講義の参加度)20%とする。 |      |                                |                               |     |
| 必要に応じて授業の中で紹介する。                                    |                             |                               |      |                                |                               |     |
| [授業の日程と各回のテーマ・内容・授業方法]                              |                             |                               |      |                                |                               |     |
| 1回 卒業作品のための企画書制作。                                   |                             |                               |      |                                |                               |     |
| 2回 卒業作品のための企画書制作。                                   |                             |                               |      |                                |                               |     |
| 3回 卒業作品のための企画書制作。                                   |                             |                               |      |                                |                               |     |
| 4回 卒業作品のための企画書制作。                                   |                             |                               |      |                                |                               |     |
| 5回 卒業作品のための企画書制作。                                   |                             |                               |      |                                |                               |     |
|                                                     |                             |                               |      |                                |                               |     |

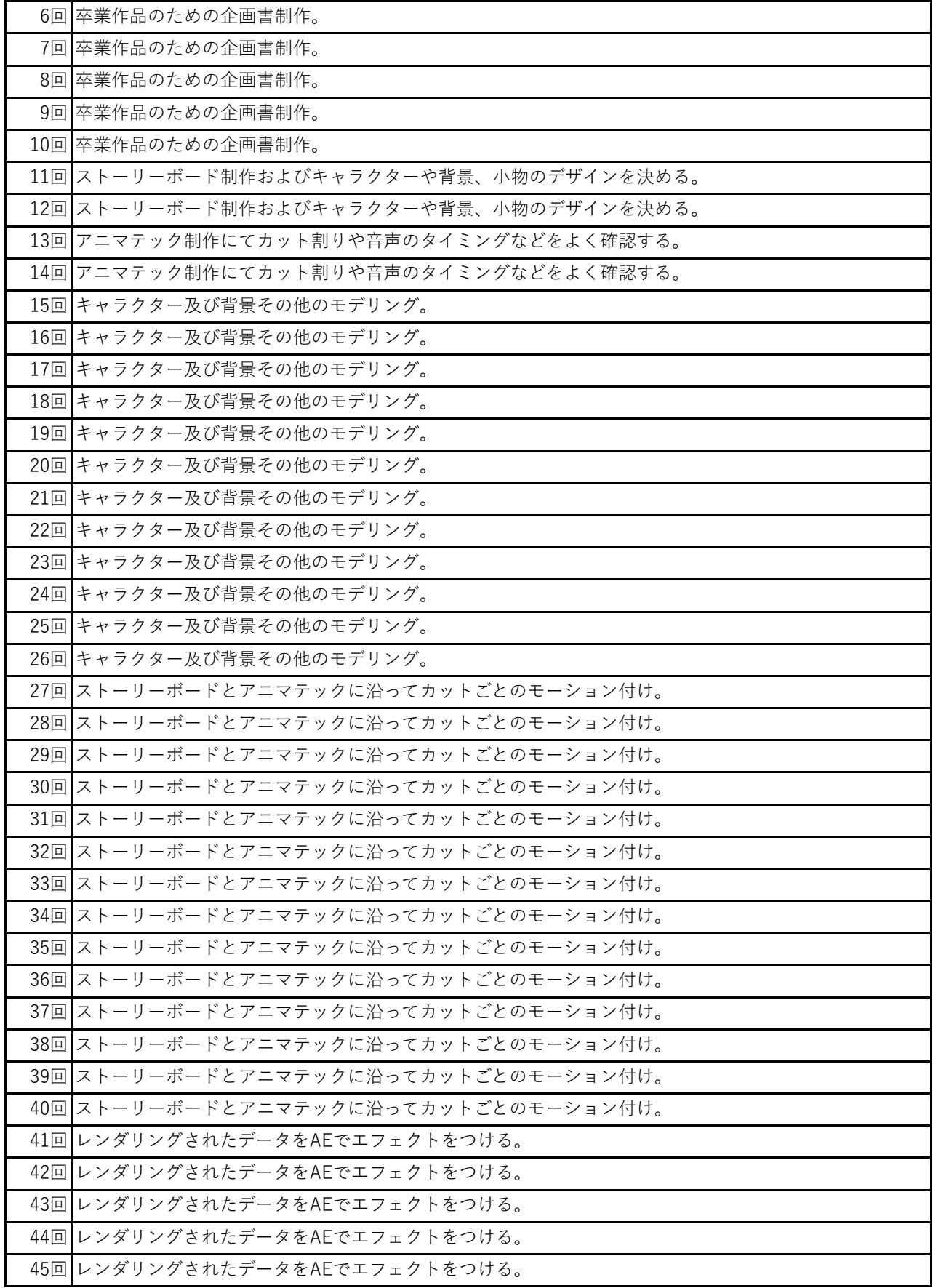

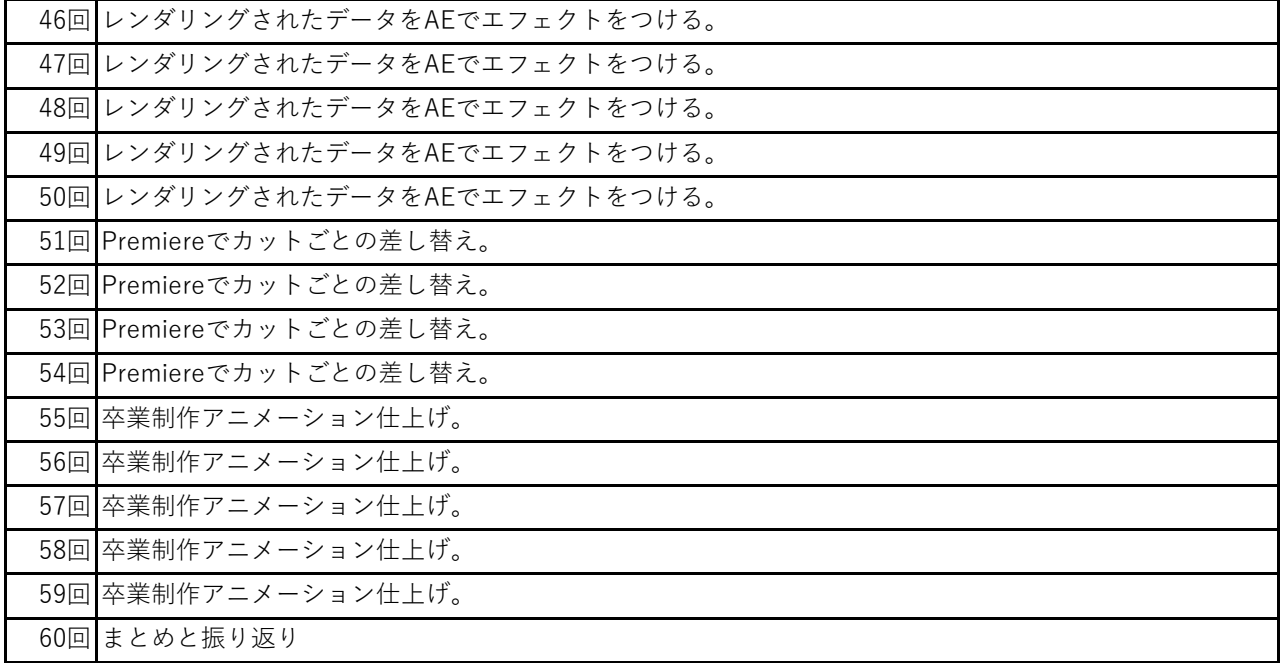